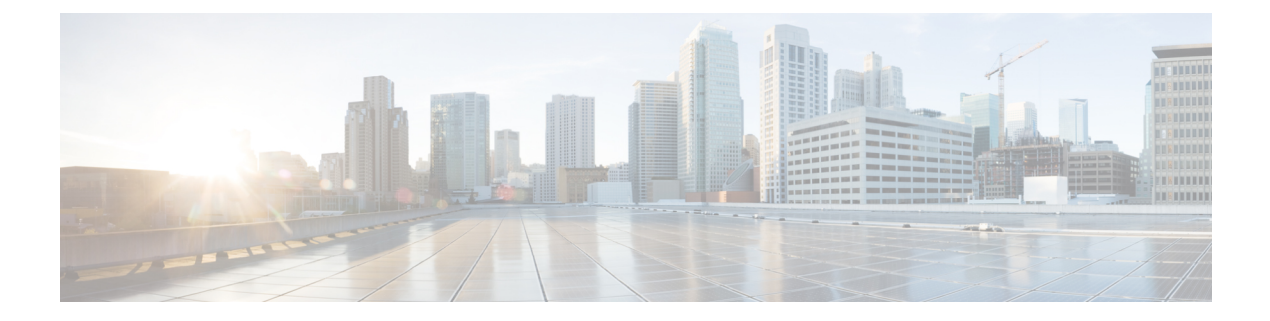

# **Configuring and Validating Fluidmax Fast Failover**

- [Configuring](#page-0-0) and Validating Fluidmax Fast Failover, on page 1
- [Configuring](#page-0-1) Fluidmax Fast Failover from CLI, on page 1
- [Validating](#page-1-0) Fluidmax Fast Failover from CLI, on page 2

## <span id="page-0-0"></span>**Configuring and Validating Fluidmax Fast Failover**

Before you configure Fluidmax fast failover, use the following pre-conditions.

- **1.** Primary and backup primary node should have same configuration, it includes the same channel's parameters (frequency, channel width, etc.) as well as the Fluidmax parameters like role, cluster ID.
- **2.** Fluidmax redundancy provides resilience for node-failure type of faults (eg. power loss or catastrophic hardware fault on the primary node).
- **3.** Enable Fluidmax fast failover using Fluidmax CLI commands on all devices except vehicle devices.

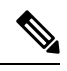

IW9167E supports both Gateway + MP (Mesh Point) – MP (with same tower ID) and ME (Mesh End) – ME fast failover. **Note**

### <span id="page-0-1"></span>**Configuring Fluidmax Fast Failover from CLI**

To configure Fluidmax fast failover, use the following CLI commands.

Device# configure modeconfig mode meshpoint

Modeconfig – configure current operating mode of device. Mode could mesh end, mesh point or global gateway (L3).

Device# configure mpls fastfail status [enable | disable]

Mpls - Configure mpls data frame packets for specified device.

Fastfail - Configure the fast failover feature status (enable or disable).

Device# configure mpls fastfail timeout <0 – 65535> Fastfail timeout - Set the fast failover timeout for device failure detection. Device# configure dot11Radio [1|2] mode fluidmax [primary|secondary] Fluidmax - Set the interface in Fluidmax mode. Primary | Secondary - Fluidmax role for the unit, either primary or secondary. Device# configure dot11Radio [1|2] mode fluidmax cluster id fluidmesh cluster id - Set Fluidmax Cluster ID assigned to the interface. Device# configure dot11Radio [1|2] mode fluidmax tower [enable|disable] Tower – Enable or disable Fluidmax Tower ID for specified interface.

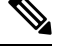

**Note** Radio interface setting must be the same on both ME (Mesh End) point to multi point primaries.

#### <span id="page-1-0"></span>**Validating Fluidmax Fast Failover from CLI**

To validate Fluidmax fast failover, use the following show commands.

```
Device# show mpls config
Device# show dot11Radio <interface> fluidmax (check Fluidmax Primary ID and working state)
```
#### Example:

```
Device# show mpls config
layer 2
unicast-fllod
arp-unicast:
reduce-broadcast:
cluster ID
MPLS fast failover: enabled
Node failover timeout: 100 ms
……
MPLS tunnels:
Idp_id 381877266 debug 0 auto_pw 1
Local gw 5.21.201.116 global gw 0.0.0.0 pwlist {}
```